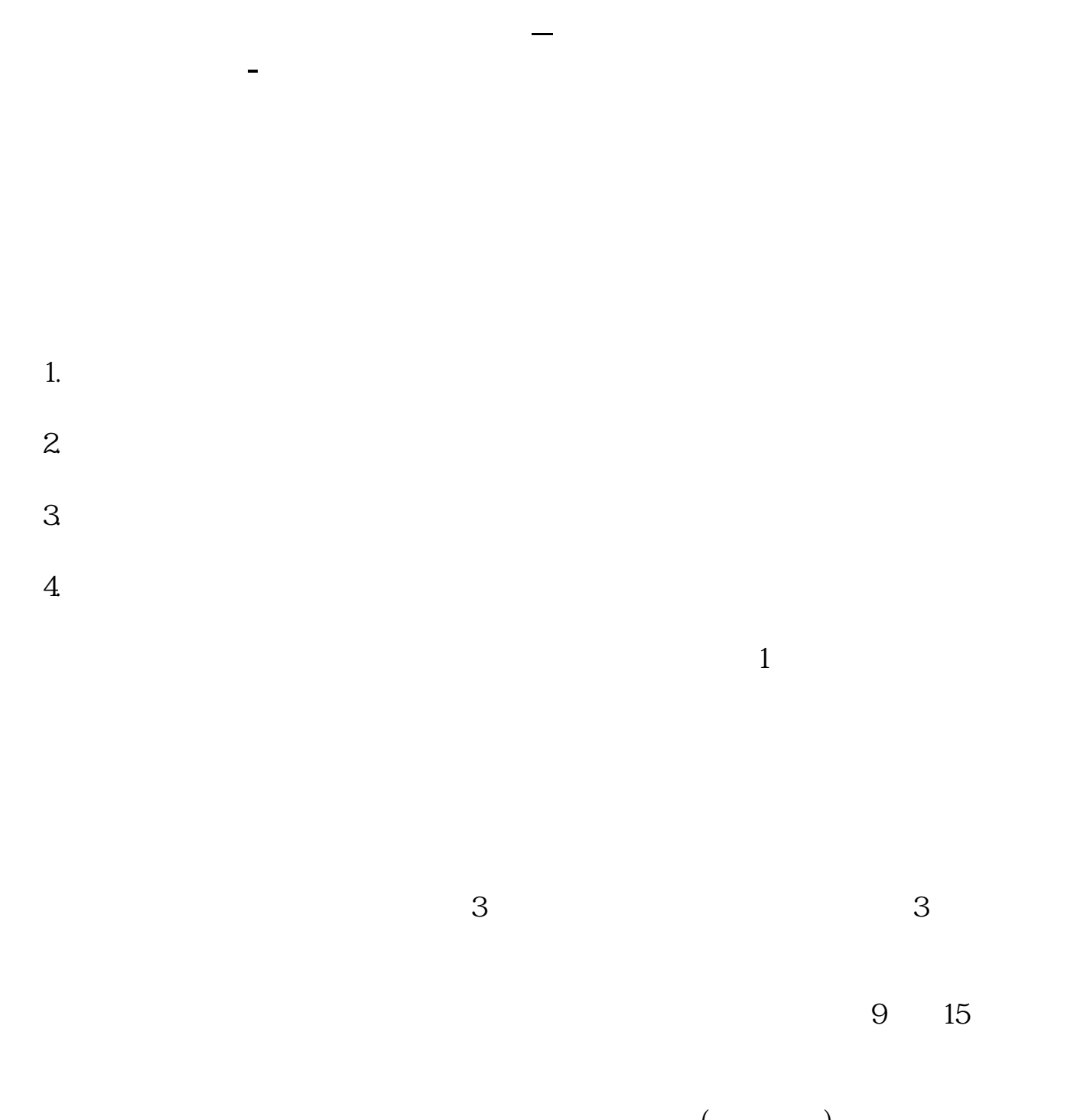

 $\hspace{1.6cm}(\hspace{1.6cm})$ 

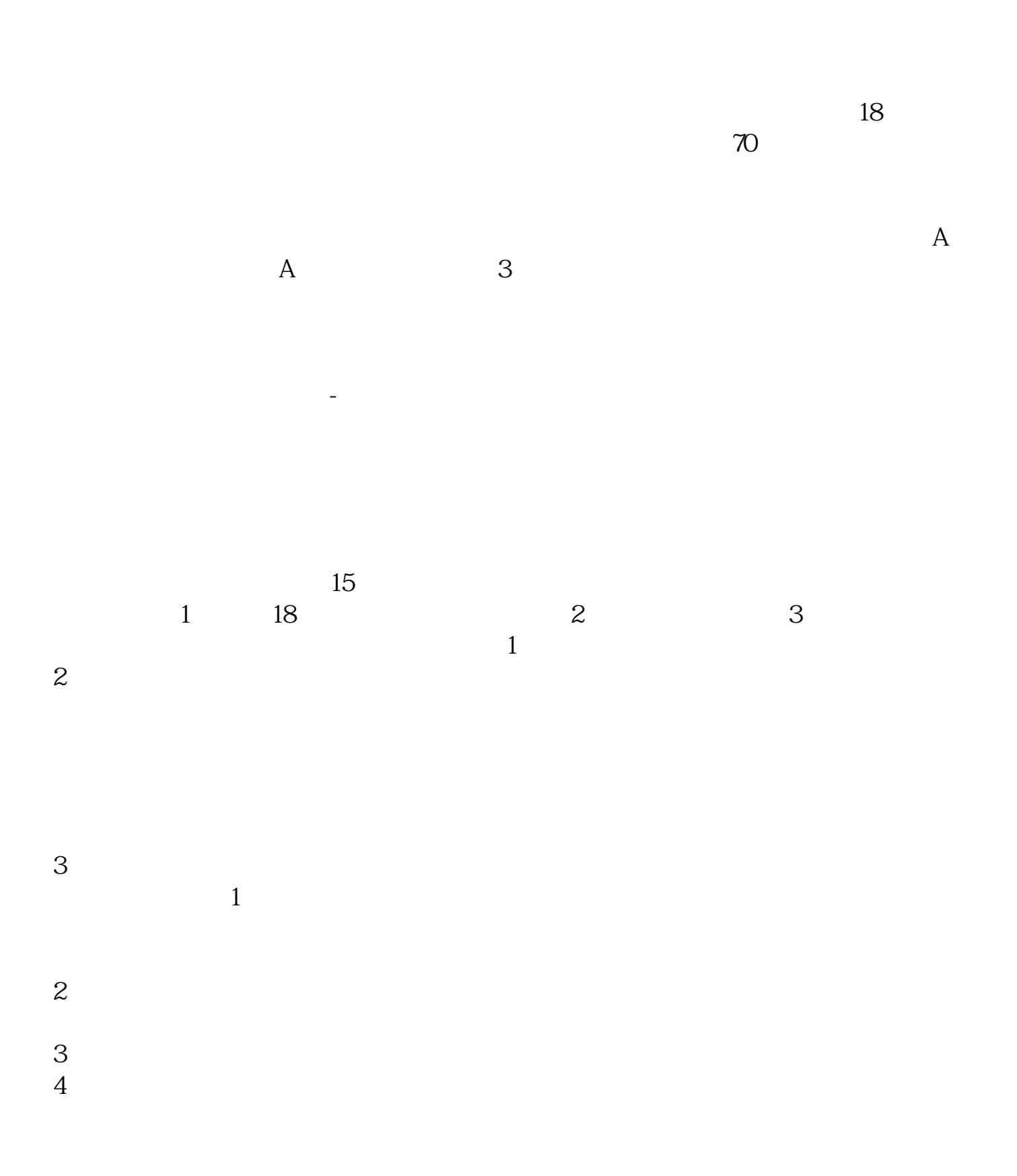

**股识吧 gupiaozhishiba.com**

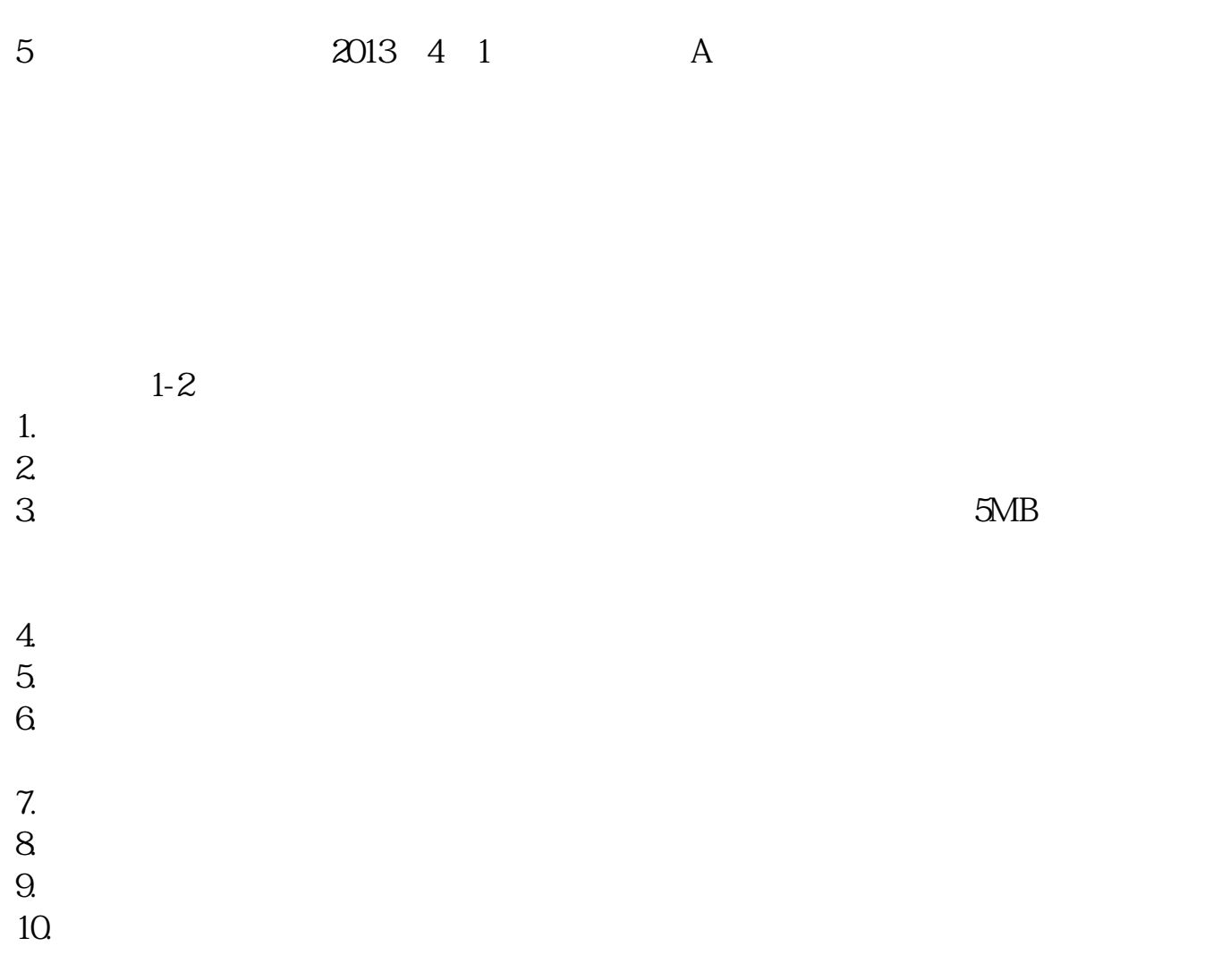

人**,我都会要为了** 

#!NwL!#

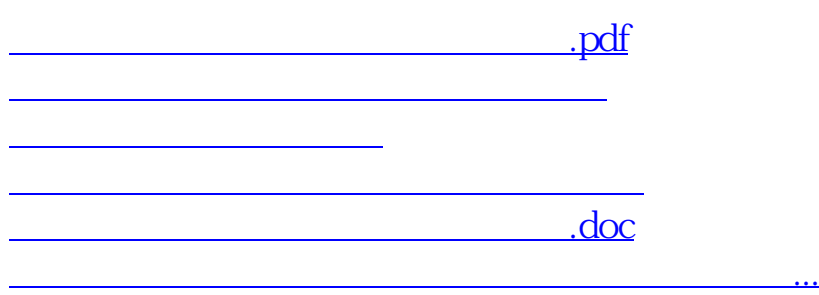

https://www.gupiaozhishiba.com/author/6251.html